# **DVALOC**

Olhão 2022

# Building Web Services with Jarvis

(Workshop SA2)

*Brian Becker*

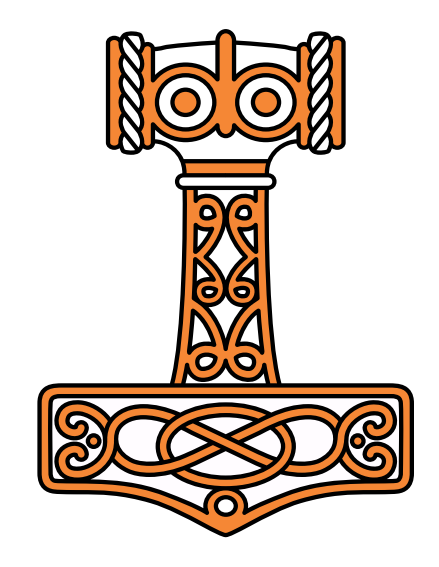

### A Few Administrative Items

- The hotel has allotted one "snack" per attendee at the breaks. Please respect that.
- Please fill out the Workshop Feedback form:
	- Preferably **after** the workshop
	- If you are not comfortable giving the filled out form to me, there will be someone outside the room after the workshop to collect them.
	- If you want me to fill out the form for you, I will  $\odot$

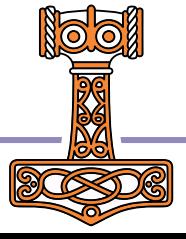

1 Building Web Services with Jarvis

## Introductions and Agenda

- A bit about me…
	- https://aplwiki.com/wiki/Brian Becker
- And you?
- Three  $\sim$ 1-hour sections with two 15-minute breaks
	- **Introduction to Web Services and Jarvis** 
		- Break
	- **Jarvis Configuration and Web Service Design** 
		- Break
	- Sample "Phonebook" App

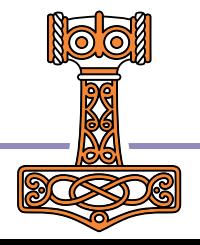

## Objectives for this Workshop

- Be able to define a simple web service
- Understand most of the "important" Jarvis configuration settings
- Understand what's available in Jarvis to build more complex services
- Get your feedback
- Not an objective: teach you in depth Jarvis or HTTP

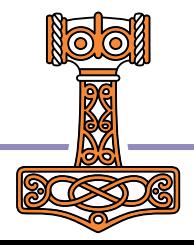

## Miscellaneous Stuff…

- Ask questions!
	- But please be mindful of time and the specificity of the question.
- Offer suggestions
	- Features you'd like to see or think Jarvis should have
	- $\bullet$  Techniques is there a better way to do something?
- Internally, Jarvis uses ( $\square$ IO  $\square$ ML)  $\leftarrow$  1 and today's exercises will as well
	- Your application code can use whatever best suits you
- We will be starting a lot of instances of Jarvis today. Best practice is to close the instance before opening another to avoid "port in use" conflicts.

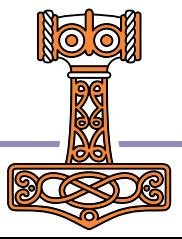

# Quick Survey

- How many of you have:
	- Used a web service either directly or indirectly?
	- Written a web service?
	- Used Jarvis?
	- Understand HTTP cookies, headers, methods, etc?

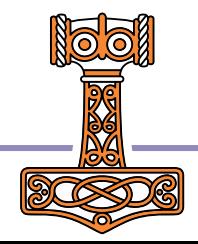

## On Your Mark…

When you see [SA2] in text and examples, it refers to the folder where you installed the SA2 workshop materials.

- ✓ SA2 materials downloaded?
- ✓ Jarvis downloaded?
- ✓ Local port available?

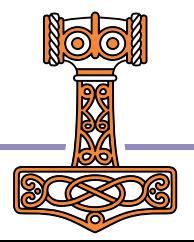

#### 6 Building Web Services with Jarvis

#### Get Set…

- ⍝ Start Dyalog APL
	- )clear
	- sum←{+/⍵}
	- rotate←⌽
	- ]load [SA2]/Jarvis

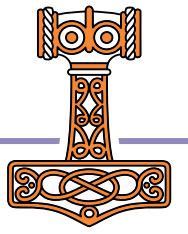

⍝ you can specify a port other than 8080 if necessary j←1⊃Jarvis.Run 8080 # ]open [http://localhost:8080](http://localhost:8080/) ]load HttpCommand (HttpCommand.GetJSON 'post' 'localhost:8080/sum' (⍳5)).Data

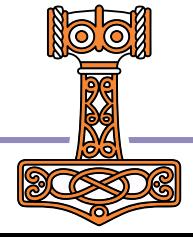

## What did we just do?

- We defined and started a web service
	- Defined "endpoints" for the service
	- Started the service
	- Used a browser to open a page that contained a JavaScript client to communicate with the service
	- **Used HttpCommand as a client**

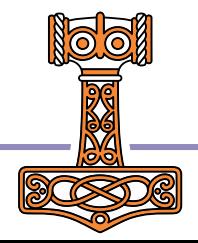

## Web Service or Web Server

- Web Service
	- Uses HTTP
	- **•** Machine-to-machine
	- Variety of clients
		- Python, C#, APL, JavaScript
	- Specific API
- Web Server
	- Uses HTTP
	- Human interface
	- Client is typically a browser using HTML/CSS/JavaScript

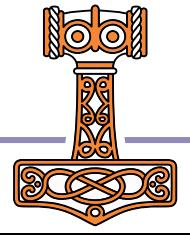

#### **10 Building Web Services with Jarvis**

# Introducing Jarvis

- JSON and REST Service
- Supports two "paradigms" JSON and REST
- A service can run only one paradigm
- Jarvis' ancestry
	- Originally written as JSONServer in December 2017 for a client over a weekend
	- Core HTTP server has been in use for many years
	- REST capability was added at a client's request and renamed Jarvis

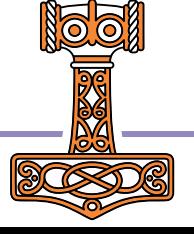

#### Jarvis Design Philosophy

- Assume as little as possible about how the user will use it
	- $\bullet$  Be flexible gives the user the flexibility to use Jarvis as he deems best, not how I dictate.
		- CodeLocation can be a ref, a name of a ref, or a folder specification
		- Configuration parameters can be specified in a configuration file, a namespace passed to the constructor, or set individually.
- Provide sensible default behavior to hide some of the nuances of HTTP and web services, but also provide low-level access for the users who need it.
- Use "hooks" for the user to inject code into the flow at obvious points.
	- Startup, at the start of each request, session initialization, authentication, …
	- If you feel the need to modify the Jarvis code itself we probably need to add another hook.
- Need-driven design if you need it, we'll try to put it in
	- CORS support and the REST paradigm are two examples

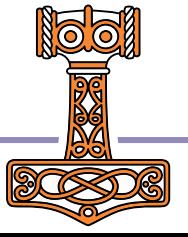

### REST

- The HTTP method, URI, and payload specify what to do.
- Standard HTTP methods for operations

GET – retrieve a resource POST – create a resource PUT – replace a resource PATCH – update a resource DELETE – delete a resource

- URI Endpoints are "resources"
- Payloads are often JSON or XML

The GitHub REST API is a good example <https://docs.github.com/en/rest/repos/repos>

#### GitHub API (abbreviated) Examples

- Get the commits for a repository GET /repos/Dyalog/Jarvis/commits
- Create an organization repository POST /orgs/Dyalog/repos {"name":"NewRepo"}
- Update a repository PATCH /repos/Dyalog/Jarvis {"name":"NewName"}

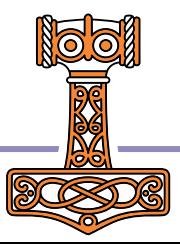

#### GitHub Web Service REST Example

]load HttpCommand #.HttpCommand

```
⊢ r ← HttpCommand.Get 'https://api.github.com/orgs/dyalog-training/repos'
[rc: 0 | msg: | HTTP Status: 200 "OK" | ⍴Data: 43023]
```

```
100↑r.Data
[{"id":537497880,"node_id":"R_kgDOIAmRGA","name":"2022-SA1","full_name":"dyalog-training/2022-SA1","
```

```
⊢ r ← HttpCommand.GetJSON 'get' 'https://api.github.com/orgs/dyalog-training/repos'
[rc: 0 | msg: | HTTP Status: 200 "OK" | ⍴Data: 8]
```
r.Data.name

2022-SA1 2022-SA2 2022-TP2 2022-SA3 2022-SP1 2022-SP2 2022-TP3 .github

```
↑r.Data.(name updated_at)
2022-SA1 2022-10-05T08:28:28Z 
2022-SA2 2022-10-05T21:24:30Z 
2022-TP2 2022-09-21T11:29:37Z 
2022-SA3 2022-09-24T06:56:29Z 
2022-SP1 2022-09-28T13:04:05Z 
2022-SP2 2022-10-06T14:00:03Z 
2022-TP3 2022-09-29T18:23:40Z 
.github 2022-10-06T13:35:40Z
```
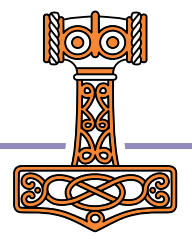

#### 14 Building Web Services with Jarvis

## REST Paradigm

- Write a function for each HTTP method that your service will support
	- response ← GET request request is the request object response is the response payload
	- The function will parse the path and endpoint to identify the resource
		- GET /customers A get all customers GET /customers/10 A get customer 10 information GET /customers/10/invoices ⍝ get customer 10's invoices
- There are other principles that help determine a service's "RESTfulness" including:
	- **Statelessness**
	- Caching of responses

Jarvis does not address these

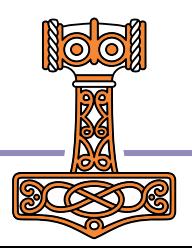

# JSON Paradigm

Endpoints are result-returning monadic or dyadic APL functions

- Right argument is the request payload
- Optional left argument is the request object itself
- All requests use HTTP POST method
- Request and response payloads are JSON
	- Jarvis handles all conversion between JSON and APL formats

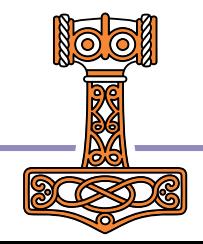

# REST or JSON?

#### REST

- Good for "database" applications CRUD – create, read, update, delete
- API requires thought/discipline For instance, how to implement a query? get /customers/country/Denmark get /customers?country=Denmark
- Need to understand HTTP requests
	- **HTTP Method, Path, Query Parameters,** Headers, Payload, Status Codes

#### **JSON**

- Good for functional endpoints
- API is more flexible
- API is easier to implement
- Probably suits the "APL mindset" better
- Understanding HTTP requests is useful but generally necessary

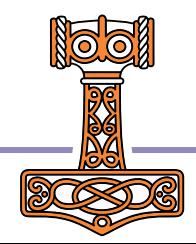

## JSON Paradigm

To send a request to a Jarvis service running the JSON paradigm, the client performs the following:

- Specify the **host** and **endpoint** 
	- http://localhost:8080/sum
- Specify the payload/data/body in JSON format
	- [2,4,6]
- Specify the content-type as 'application/json'
- Specify the HTTP method as POST

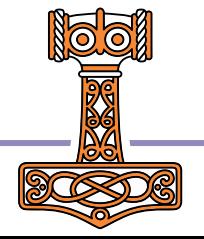

## Anatomy of a JSON HTTP Request

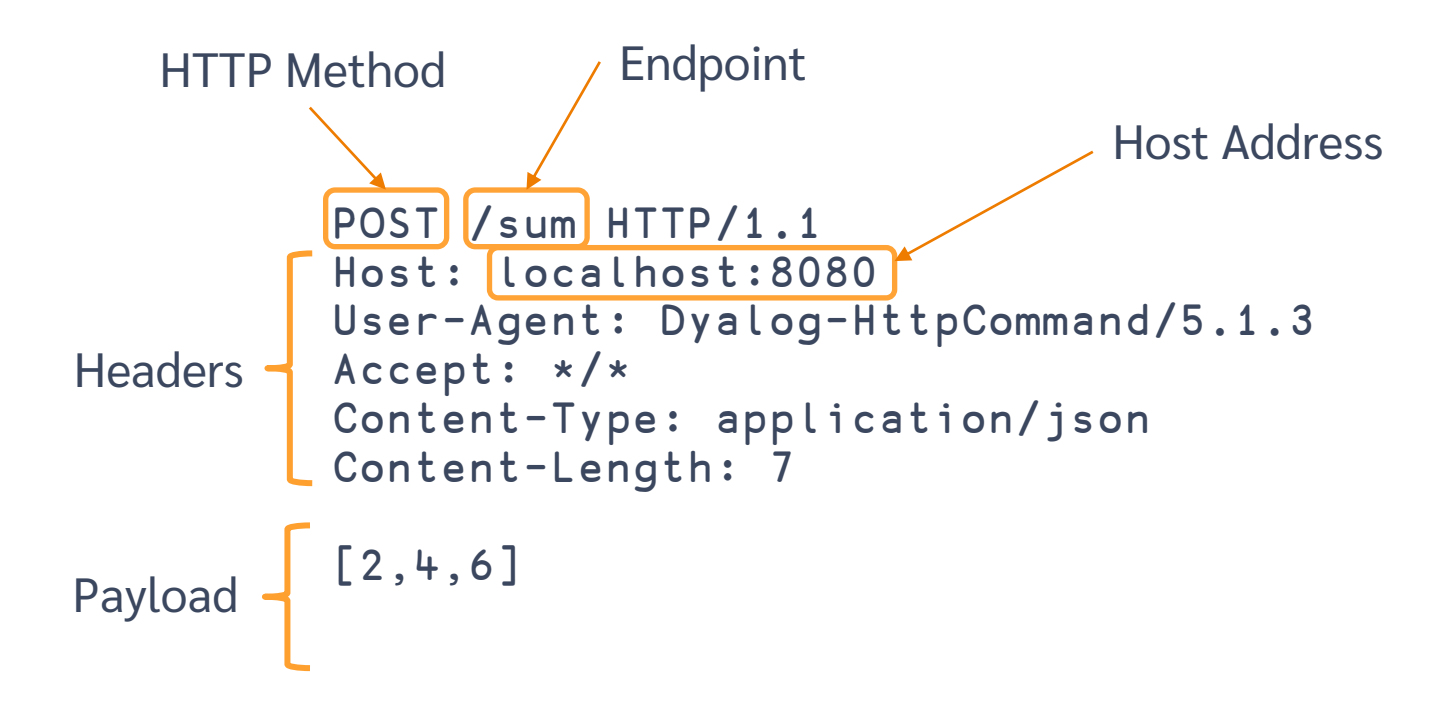

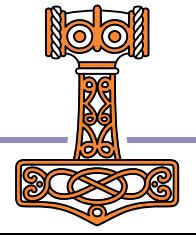

#### 19 Building Web Services with Jarvis

## Client Examples

```
JavaScript
                  var xhr = new XMLHttpRequest();
                  xhr.open("POST", http://localhost:8080/sum);
                  xhr.setRequestHeader("content-type", "application/json");
                  xhr.send("[1,2,3,4]");
                  xhr.response;
PowerShell
                  $url = http://localhost:8080/sum
                  $hdrs = @{'content-type' = 'application/json'}
                  $body = '[1,3,5,7,9,11]'Invoke-WebRequest –Method Post –URI $url –Headers $hdrs –Body $body
Python
                  import requests
                  import json
                  url = 'http://localhost:22333/sum'
                  hdrs = {"content-type":"application/json"}
                  array = [2, 4, 6, 8]resp = requests.post(url, data=json.dumps(array), headers=hdrs)
                  print(resp.json())
curl curl -d "[1,2,3,4,5]" -H "content-type:application/json" http://localhost:8080/sum
API HttpCommand.GetJSON 'post' 'localhost:8080/sum' (\overline{15})
```
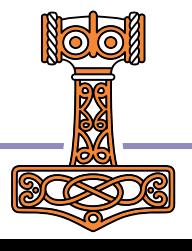

### Some Web Service Design Questions

- Stateful or Stateless?
	- Does your service need to maintain "state" between requests?
	- If so, where to maintain that state? On the client or in the server?
- Security?
	- **HTTPS**
	- Authentication/Authorization
- Scalability?
	- Come to the Deploying Services workshop  $\odot$

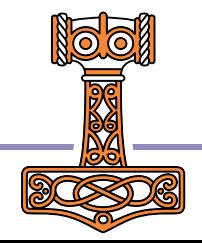

# JSON Briefly

- Lightweight, language-neutral, data-interchange format
- <https://www.json.org/json-en.html>
	- Scroll down to Languages section

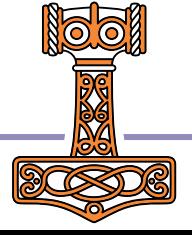

## JSON and APL

- JSON is a natural and complementary fit with APL
- ⎕JSON converts between JSON and APL representations
	- APL arrays with rank >1 can be split to make vectors of vectors (of vectors...)

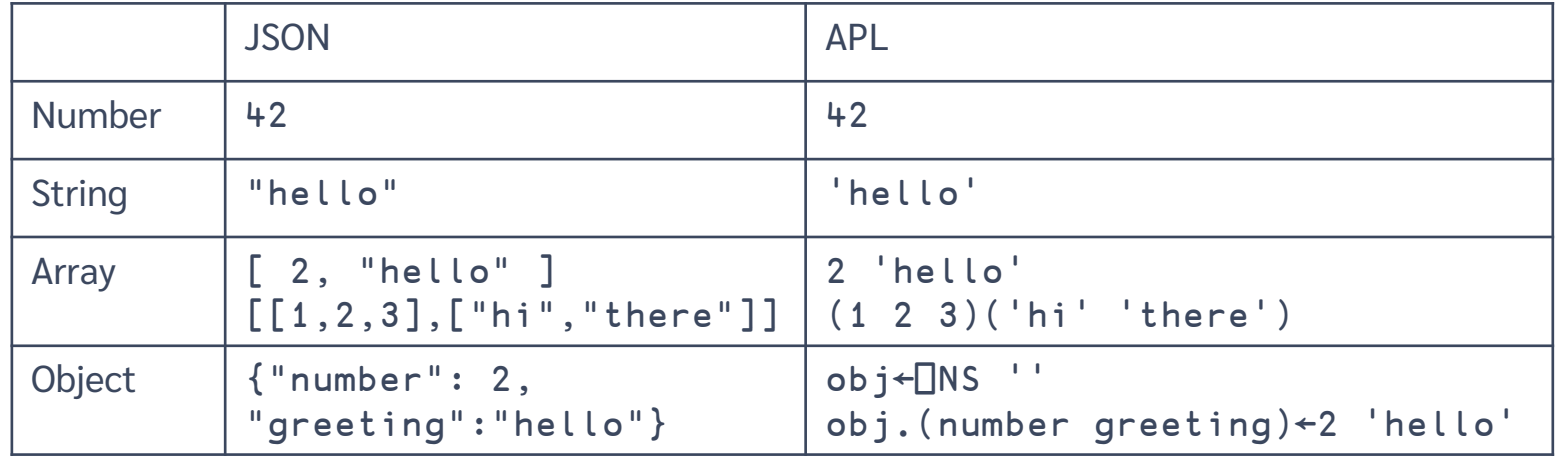

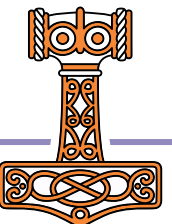

#### 23 Building Web Services with Jarvis

### Jarvis Configuration Settings

- Can be specified
	- in a JarvisConfig JSON file
	- in environment variables (must use Jarvis workspace) or in the constructor argument to the Jarvis class
	- directly in the Jarvis instance

Settings take precedence in the order above

We'll refer to the collection of settings as "JarvisConfig"

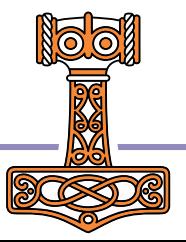

# Running Jarvis

- Jarvis.dws
	- At least one Jarvis config setting must be set as an environment variable
- Jarvis.dyalog
	- Create an instance
	- Set configuration
	- And go!
- dyalog/Jarvis Docker container
	- a public container found on DockerHub <https://hub.docker.com/dyalog/jarvis>

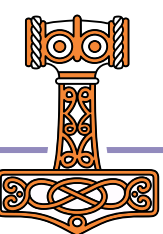

## Useful Functions

- j←⊃Jarvis.Run args create and start a Jarvis server
- j←Jarvis.New args create a Jarvis server
- j.Start start the Jarvis server
- $\bullet$  j.Stop stop the Jarvis server
- $\bullet$  j. Config show the Jarvis server's configuration

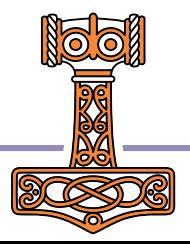

#### Jarvis.Run and Jarvis.New

- r←Jarvis.Run args creates and starts a Jarvis server
	- **args is one of:** 
		- a character vector containing either the name of a JarvisConfig file or CodeLocation
		- **a** a reference to a JarvisConfig namespace
		- $\bullet$  [1] the port Jarvis is to list on
			- $\overline{2}$ ] CodeLocation
			- [3] (optional) the paradigm to use ('JSON' or 'REST'). Default is 'JSON'
			- [4] (optional) the name of a JarvisConfig file or reference to a JarvisConfig namespace
	- $\bullet$  ris [1] a reference to the Jarvis instance [2] a return code (0 means "OK" and Jarvis was started, non-zero means error) [3] a (hopefully useful) message if the return code is non-zero
	- If you forget to capture the result of Jarvis.Run, you can use j←⊃⊃⎕INSTANCES Jarvis
- Jarvis. New takes the same arguments as Jarvis. Run but just returns a reference to the instance

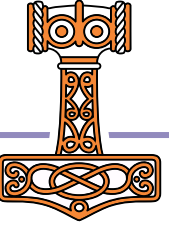

#### CodeLocation

- is where Jarvis looks for your code
	- Namespace reference or name: #.myAPI or '#.myAPI' Jarvis.Run 8080 #
	- **•** Folder name: either fully qualified or relative to:
		- Workspace if not CLEAR WS
		- Folder of JarvisConfig file if it exists
		- Jarvis' source folder (assuming you loaded Jarvis from file)

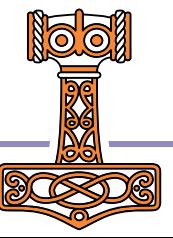

## HTML Interface

- Jarvis is not a web server but it can serve static HTML content and has a builtin, simple, HTML interface.
	- This interface was developed for demonstration and testing purposes.
	- $\bullet$  It is useful for for showing what endpoints are exposed.
- The HTMLInterface configuration setting controls the HTMLInterface:
	- **0** O means disable any HTML interface
	- 1 (the default) means enable the built-in HTML interface
	- The name of a folder or file containing the content for an HTML interface This is how TryAPL.org works.

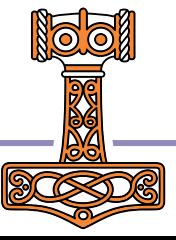

### HTML Interface

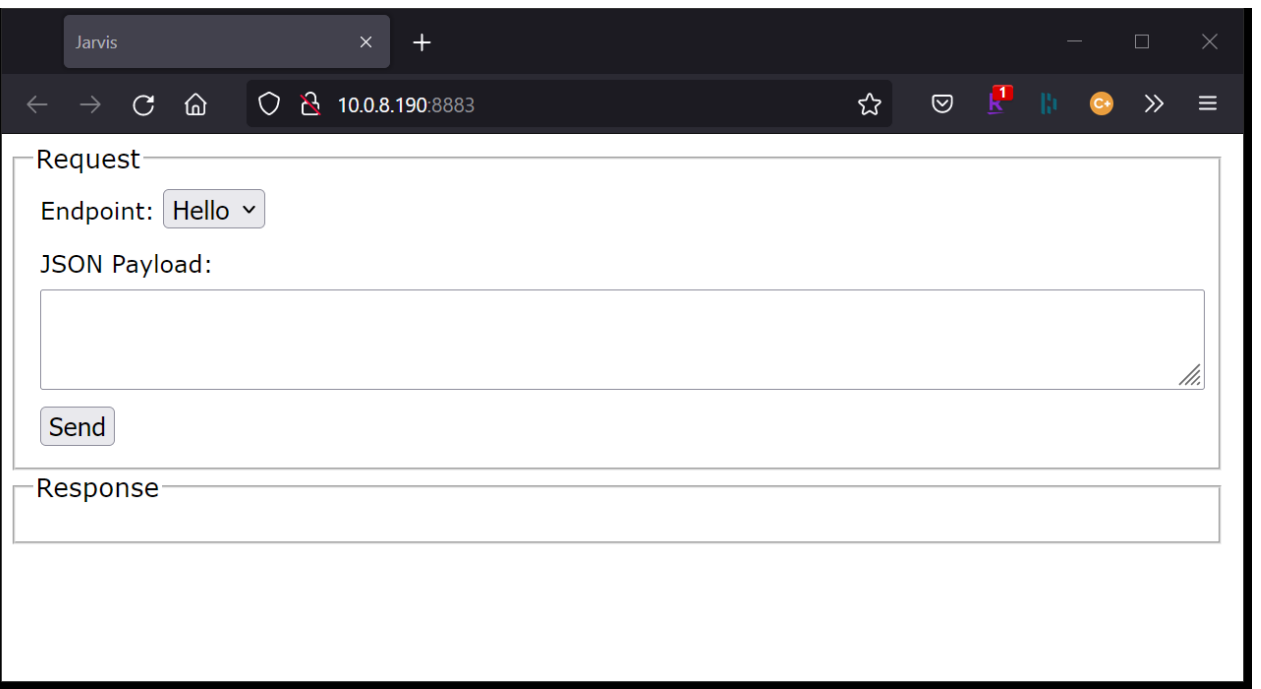

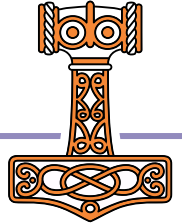

#### 30 Building Web Services with Jarvis

# Exposing and Hiding Endpoints

- By default, all functions in CodeLocation (and below) are exposed as endpoints.
	- j←Jarvis.Run 8081 '[SA1]/SampleCodeLocation' ]open [https://localhost:8081](https://localhost:8081/)
- Use IncludeFns and ExcludeFns which are vector(s) of:
	- **Eunction names:** 'sum' 'rotate'
	- **Strings with wildcards: 'hidden.**\*'
	- $\bullet$  regex: " $\wedge$ [A-Z]. $\star$ "
	- **Any combination of the above**

IncludeFns is run before ExcludeFns

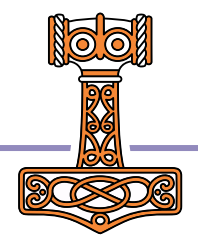

#### 31 Building Web Services with Jarvis

### Tying some of the pieces together…

```
settings←<sub>INS</sub> ''
settings.Port←8882
settings.CodeLocation←'[SA2]/SampleCodeLocation'
settings.ExcludeFns←'hidden.*' 'utils.HideMe'
j←Jarvis.New settings
j.Start
j.Stop
)ed file://[SA2]/SampleCodeLocation/JarvisConfig.json
j←Jarvis.New '[SA2]/SampleCodeLocation/JarvisConfig.json'
j.Start
```
j.Stop

## Ready for the next level?

Up to now we've used simple monadic functions as our endpoints.

- If you have a dyadic (or ambivalent) function, a reference to the HTTP Request object is passed as the left argument.
- This provides access to metadata for the request that can be used to further validate the request.
- It also makes it easier for us to "be a good citizen" and conform to some common practices for web services.

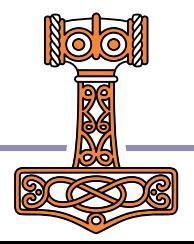

#### Request Object

- An instance is created for each HTTP request received by Jarvis.
- The two main uses for the request are:
	- querying request parameters sent by the client
		- headers, cookies, peer certificate, among others
	- managing response content to be send back by Jarvis
		- HTTP status code and message, and the payload
- Simple web services may never need to use Request

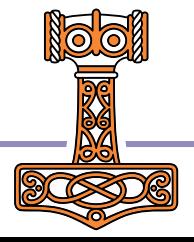

#### Useful Request Functions

 {status}←{message} Fail HTTPStatus {status}←{message} SetStatus HTTPStatus Sets the HTTP response status code and status message If message is not supplied, use the standard message (if there is one) for the code

 value←GetCookie name Return the value of the cookie named name or '' if no cookie with that name exists.

- value←GetHeader name Return the value of the HTTP header named name or '' if no header with that name exists.
- name SetCookie cookie Set a **response** cookie. cookie is the cookie value with optional additional cookie settings appended and separated by ';'
- name SetHeader header Set a **response** header

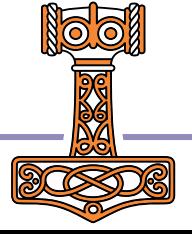

#### Some Request Object Fields

- Response reference to a namespace containing Status, StatusText, and Payload
- Server reference to the Jarvis server instance
- Session reference to the session namespace, if using sessions
- EndPoint the endpoint for the request
- Password if using HTTP Basic authentication, the supplied password
- UserID if using HTTP Basic authentication, the supplied user ID.

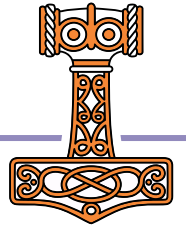

## HTTP Response Statuses

- HTTP statuses reflect the success or failure of the server to satisfy the request
- Jarvis will set appropriate HTTP status codes for conditions it detects.
	- Success
	- **Endpoint not found**
	- **Unauthorized request**
- You can use req.SetStatus inside your endpoints to set appropriate statuses.

2xx – success

200 - Success 201 - Created 204 - No content

#### 4xx – Client Error

400 - Bad Request 401 - Unauthorized 403 - Forbidden 404 - Not found 405 - Method not allowed

5xx – Server Error

500 - Internal server error

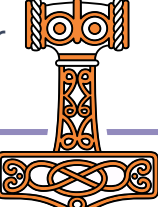

37 Building Web Services with Jarvis

## Hooks

 Jarvis has several "hooks" where you can inject your code. You set a hook by assigning the name of your function that implements the hook to one of the following:

AppInitFn – called when Jarvis starts AppCloseFn – called when Jarvis stops SessionInitFn – called when a new session is created (sessioning must be enabled) AuthenticateFn – called on every request ValidateRequestFn – called when the request is received but before Jarvis starts processing the request

- All of the hooks take a Request object as their right argument and return 0 if there is no error.
- If you do not specify a hook, Jarvis uses {0} as its definition.

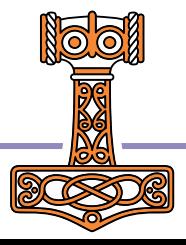

# **Debugging**

- We know that our application code won't fail.
- And we're confident that Jarvis itself is without flaw.
- And users always send us the data we're expecting.
- But *just in case* that smallest of possibilities happens and things don't behave as we expect…
- Here are some tips to help you debug a Jarvis web service.

# **Debugging**

Jarvis.Debug←0

No debugging, Jarvis traps all errors and reports them as 500

- Jarvis.Debug←1 Jarvis suspends on any error
- Jarvis.Debug←2 Jarvis suspends just prior to calling user endpoints or hooks
- Jarvis.Debug←4 Jarvis suspends just after receiving the client request
- Values are additive:  $5 = 1+4$

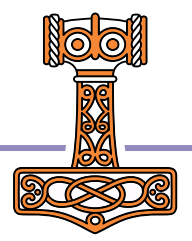

# **Debugging**

- When you have a reproducible error, but don't try to reproduce it from a client running in the same APL process as Jarvis. In other words, don't use HttpCommand to produce the error from the same session that Jarvis is running in.
- Then, in the Jarvis process, set Jarvis.Debug  $\div 1$ .
- Switch to the client process and issue the request that causes the error.
- Switch back to the Jarvis process (it should be suspended) and do your normal debugging.
- Set Jarvis.Debug←0 and try to reproduce the error from the client
- To debug your endpoint or hook code, Jarvis.Debug←2 and use the debugger to step through your code.

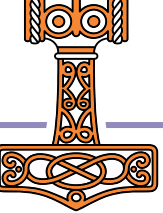

# Other Debugging Aids/Hints

- Check the configuration using j.Config
- Use the built-in HTML interface to query and test endpoints. j.HTMLInterface←1
- If you need to change Jarvis settings, it's safest to stop the server, make the changes, and start the server again.

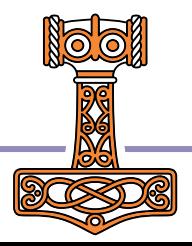

### Maintaining State between Requests

#### Client side

- All necessary state is "bundled" by the client in the request, updated and bundled in the response by the server endpoint.
- **This is how TryAPL.org works.**
- Good for distributed/load balanced applications it doesn't matter which server instance handles the request

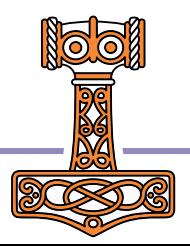

### Maintaining State between Requests

#### Server side

- When a session starts, Jarvis creates
	- a session namespace
	- a session ID that is either sent as a cookie or a header
	- the cookie or header must be sent with every subsequent request to maintain session continuity. Cookies are preferred as they are sent automatically by many clients.
- In a distributed/load balanced applications you may need to make the request "sticky" so subsequent requests are handled by the same server

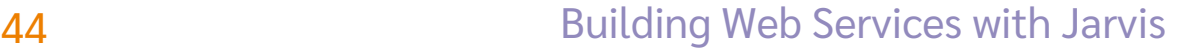

#### Session Configuration Settings

```
SessionIdHeader←'Jarvis-SessionID' 
⍝ Name of the header field or cookie for the session token
SessionUseCookie←0 
A 0 - use the header; 1 - use an HTTP cookie
SessionPollingTime←1 
⍝ how frequently (in minutes) we should poll for timed out sessions
SessionTimeout←0 
⍝ 0 = do not use sessions, ¯1 = no timeout , 0< session timeout time (in 
minutes)
SessionCleanupTime←60 
⍝ how frequently (in minutes) do we clean up timed out session info from 
_sessionsInfo
```
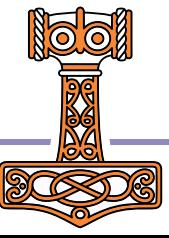

## Session Example

#### In [SA2]/SessionDemo:

```
jarvisconfig.json:
{ "SessionInitFn" : "InitializeSession",
    "SessionTimeout" : .25,
   "Port" : 8889,
   "SessionUseCookie" : 1 }
      ∇ InitializeSession req
[1] A initializes the session<br>[2] req. Session. Sum ← 0
        req.Session.Sum←0
      ∇
      ∇ r←req Add arg
[1] A arg is an integer array
[2] req.Session.Sum+←+/arg
[1] A arg is an integer<br>[2] req.Session.Sum+←<br>[3] r←req.Session.Sum
      ∇
```
j←Jarvis.Run '[SA2]/SessionDemo/jarvisconfig.json'

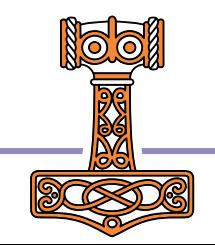

#### 46 Building Web Services with Jarvis

### Authentication/Authorization

- Jarvis supports HTTP Basic authentication
	- When used through a browser, the familiar credentials dialog will appear.
	- **Credentials can also be provided in the URL or in an Authorization header.**
	- NOTE: HTTP Basic authentication encodes but does not encrypt the user credentials. It should never be used over a unencrypted link.
- You can also "roll your own" by creating a login endpoint and having the user enter their credentials.
	- There are usage patterns that you can employ to securely send credentials over an unencrypted link, but it's much simpler to use HTTPS.

### Cross-Origin Resource Sharing (CORS)

- Jarvis CORS support. Why might this matter to you?
	- **If someone wants to call your web service from within a web page** they've developed, CORS enables browsers to accept responses from your web service.
- CORS is a deeper subject than we have time for in this workshop, but Jarvis' CORS support will be fully documented in the forthcoming documentation.

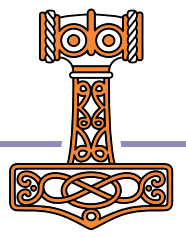

## Exercise Time

- Write a web service with 2 endpoints
	- One endpoint can be simple (monadic)
		- The request payload can be as simple or complicated as you like
	- The other endpoint should be dyadic
		- The request payload can be as simple or complicated as you like
		- In addition to the response payload that's calculated from the request payload, include something about the request itself in the response
- If you're really brave, try adding hooks

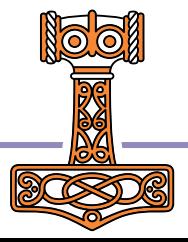

#### Users table

- contains user credentials (login and password) for "admins"
- admins can edit Users table and Phonebook table
- Phonebook table
	- contains first name, last name, extension, and password
	- "owner" of an extension can edit their extension

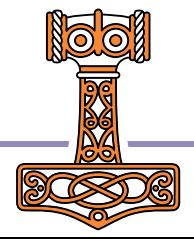

- Users endpoints
	- AddUser
	- DeleteUser
	- UpdateUser
	- **GetUsers**
	- GetUserByLogin
- Phonebook endpoints
	- AddPhonebookEntry
	- DeletePhonebookEntry
	- UpdatePhonebookEntry
	- GetPhonebookByExtension
	- SearchPhonebook

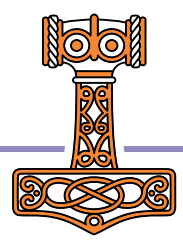

- All endpoints take a namespace argument
	- {"lastName":"Kromberg", "firstName":"Morten", …}
- All endpoints return a namespace containing
	- rc return code, 0 means "no error"
	- msg informational message
	- payload any data returned by the endpoint

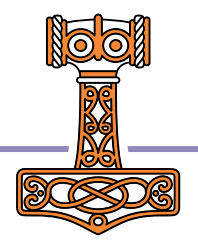

- Three versions of the same application:
	- $\bullet$   $\vee$  1 implements all the basic functionality for every endpoint but does not validate the request payloads nor implement any authentication/authorization.
	- v2 implements authentication/authorization
	- v3 implements request payload checking

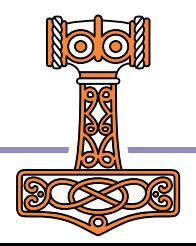

## What lies ahead...

- New functionality will be driven by user needs
- Release process will be more formal
	- Semantic versioning
	- GitHub Releases
	- Available as a Tatin package
- Documentation is being written<https://dyalog.github.io/Jarvis/>
- Training materials, more samples, webcasts are planned.

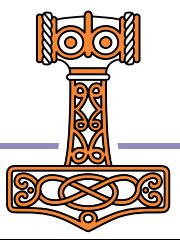